.

 This tutorial page features all the typography available with the template, showcasing them in HTML form. If you wish to use the RokCandy format, which is WYSIWYG friendly, please go to the RokCandy Typography page

 [This page shows all of the typo](index.php?option=com_content&view=article&id=52&Itemid=60)graphy styles and settings in action. If you would like to read more detailed information on inserting the included typography into your content, check out the Typography Tutorial.

## **[This is a Com](index.php?option=com_content&view=article&id=60&Itemid=68)ponentHeading**

Praesent rutrum sapien ac felis. Phasellus elementum dolor quis turpis. Vestibulum nec mi vitae pede tincidunt nonummy. Vestibulum facilisis mollis neque. Sed orci. Cum sociis natoque penatibus et magnis dis parturient montes, nascetur ridiculus mus. Sed euismod magna a nibh.

This is a Contentheading

Proin ac nunc eu nunc condimentum accumsan. Phasellus odio justo, euismod vitae, egestas a, porttitor in, urna. Maecenas vitae mauris. Donec vestibulum, nunc eu varius pharetra, massa est sagittis odio, sit amet eleifend elit dolor id tortor.

# **This is a H1 Header**

Lorem ipsum dolor sit amet, consectetuer adipiscing elit. Proin sit amet odio quis sapien molestie ultrices. Vivamus quis lectus. Praesent eu mi. Curabitur pharetra leo sed nisl. Nunc vel nisi. Aliquam nulla. Etiam at est. Pellentesque arcu diam, tempus nec, sodales eu, ullamcorper quis, risus.

## **This is a H2 Header**

Proin ac nunc eu nunc condimentum accumsan. Phasellus odio justo, euismod vitae, egestas a, porttitor in, urna. Maecenas vitae mauris. Donec vestibulum, nunc eu varius pharetra, massa est sagittis odio, sit amet eleifend elit dolor id tortor.

## **This is a H3 Header**

Mauris euismod. In ac massa vitae quam tincidunt dapibus. Ut at tortor nec mi mattis blandit.

Maecenas venenatis lorem at nulla. Phasellus a libero. Sed odio odio, eleifend dignissim, feugiat vel, tempor nec, ligula. Suspendisse lacinia convallis nulla.

### **This is a H4 Header**

Vestibulum posuere, lacus aliquet pulvinar faucibus, tortor urna luctus diam, vitae ultrices ante magna non tellus. Donec nunc magna, posuere eget, aliquam in, vulputate in, lacus. Sed venenatis. Donec nec dolor vitae mauris dapibus ullamcorper. Etiam iaculis mollis tortor.

#### **This is a H5 Header**

Pellentesque vel enim urna, sit amet blandit ipsum. Maecenas quis sem sit amet nunc pretium mattis. Sed dapibus semper est, sed pretium erat sodales sed. Aenean hendrerit fringilla sem, et tincidunt libero ornare at. Sed venenatis pretium mauris sed vehicula.

## **Blockquote Example**

### **Th[is is a blockquote, you w](#blockquotes)ill want to use the following formatting:**

**<blockquote><p>....</p></blockquote>**. Praesent rutrum sapien ac felis. Phasellus elementum dolor quis turpis. Vestibulum nec mi vitae pede tincidunt nonummy. Vestibulum facilisis mollis neque. Sed orci. Cum sociis natoque penatibus et magnis dis parturient montes, nascetur ridiculus mus. Sed euismod magna a nibh.

## **DropCap Styles**

P[Praesent rutrum sapie](#dropcap)n ac felis. Phasellus elementum dolor quis turpis. Vestibulum nec mi vitae pede tincidunt nonummy. Vestibulum facilisis mollis neque. Sed orci. Cum sociis natoque penatibus et magnis dis parturient montes, nascetur ridiculus mus. Sed euismod magna a nibh.

You will need to use the following formatting: <p class=&quot;dropcap&quot;><span class="  $\alpha$  *dropcap***">P***P* 

### **Number Examples**

1You will need to use the following formatting: <p class=&quot;dropcap&quot;><span class="  $\alpha$  *dropcap***&quot**;>  $1$ </span></p> Written by Administrator and Administrator and Administrator and Administrator and Administrator and Administrator and Administrator and Administrator and Administrator and Administrator and Administrator and Administrator

2You will need to use the following formatting: <p class=&quot;dropcap&quot;><span class=&quot:  $d$  *dropcap*&quot:>2</span></p>

3You will need to use the following formatting: <**p class=&quot:dropcap&quot:><span** class="  $\alpha$  *dropcap***">3</p>** 

### **List Styles - Custom Bullets**

Be[low is a list with](#c-bullets) *bullets*. To use this style create a list in the following format: **<ul class="***cla ss name*

**"><li>....</li><li>....</li>...</ul>**

 - To use this style create a list in the following format: **<ul class="***bullet-a***"><li>....</li><li>. ...</li>...</ul>** .

 - To use this style create a list in the following format: **<ul class="***bullet-a***"><li>....</li><li>. ...</li>...</ul>** .

 - To use this style create a list in the following format: **<ul class="***bullet-b***"><li>....</li><li>. ...</li>...</ul>** .

 - To use this style create a list in the following format: **<ul class="***bullet-b***"><li>....</li><li>. ...</li>...</ul>** .

 - To use this style create a list in the following format: **<ul class="***bullet-c***"><li>....</li><li>. ...</li>...</ul>** .

 - To use this style create a list in the following format: **<ul class="***bullet-c***"><li>....</li><li>. ...</li>...</ul>** .

 - To use this style create a list in the following format: **<ul class="***bullet-d***"><li>....</li><li>. ...</li>...</ul>** .

 - To use this style create a list in the following format: **<ul class="***bullet-d***"><li>....</li><li>. ...</li>...</ul>** .

 - To use this style create a list in the following format: **<ul class="***bullet-e***"><li>....</li><li>. ...</li>...</ul>** .

 - To use this style create a list in the following format: **<ul class="***bullet-e***"><li>....</li><li>. ...</li>...</ul>** .

## **List Styles - Bullets**

Be[low is a list with](#bullets) *bullets*. To use this style create a list in the following format: **<ul class="***cla ss name*

**"><li>....</li><li>....</li>...</ul>**

 - To use this style create a list in the following format: **<ul class="***bullet-1***"><li>....</li><li>. ...</li>...</ul>** .

 - To use this style create a list in the following format: **<ul class="***bullet-1***"><li>....</li><li>. ...</li>...</ul>** .

 - To use this style create a list in the following format: **<ul class="***bullet-2***"><li>....</li><li>. ...</li>...</ul>** .

 - To use this style create a list in the following format: **<ul class="***bullet-2***"><li>....</li><li>. ...</li>...</ul>** .

 - To use this style create a list in the following format: **<ul class="***bullet-3***"><li>....</li><li>. ...</li>...</ul>** .

 - To use this style create a list in the following format: **<ul class="***bullet-3***"><li>....</li><li>. ...</li>...</ul>** .

 - To use this style create a list in the following format: **<ul class="***bullet-4***"><li>....</li><li>. ...</li>...</ul>** .

 - To use this style create a list in the following format: **<ul class="***bullet-4***"><li>....</li><li>. ...</li>...</ul>** .

 - To use this style create a list in the following format: **<ul class="***bullet-5***"><li>....</li><li>. ...</li>...</ul>** .

 - To use this style create a list in the following format: **<ul class="***bullet-5***"><li>....</li><li>. ...</li>...</ul>** .

 - To use this style create a list in the following format: **<ul class="***bullet-6***"><li>....</li><li>. ...</li>...</ul>** .

 - To use this style create a list in the following format: **<ul class="***bullet-6***"><li>....</li><li>. ...</li>...</ul>** .

 - To use this style create a list in the following format: **<ul class="***bullet-7***"><li>....</li><li>. ...</li>...</ul>** .

 - To use this style create a list in the following format: **<ul class="***bullet-7***"><li>....</li><li>. ...</li>...</ul>** .

 - To use this style create a list in the following format: **<ul class="***bullet-8***"><li>....</li><li>. ...</li>...</ul>** .

 - To use this style create a list in the following format: **<ul class="***bullet-8***"><li>....</li><li>. ...</li>...</ul>** .

 - To use this style create a list in the following format: **<ul class="***bullet-9***"><li>....</li><li>. ...</li>...</ul>** .

 - To use this style create a list in the following format: **<ul class="***bullet-9***"><li>....</li><li>. ...</li>...</ul>** .

 - To use this style create a list in the following format: **<ul class="***bullet-10***"><li>....</li><li >....</li>...</ul>** .

 - To use this style create a list in the following format: **<ul class="***bullet-10***"><li>....</li><li >....</li>...</ul>** .

## **Emphasis Styles**

 This is a emphasis tag that allows you to *highlight words or phrases*. Use the following format: **community**  $\leq$ **em** 

### **cl[ass="](#emphasis)** *ital*

*ic*

**&quot;>...</em>**

 This is a emphasis tag that allows you to *highlight words or phrases*. Use the following format: **community**  $\leq$ **em** 

Written by Administrator and Administrator and Administrator and Administrator and Administrator and Administrator and Administrator and Administrator and Administrator and Administrator and Administrator and Administrator Monday, 24 May 2010 12:23

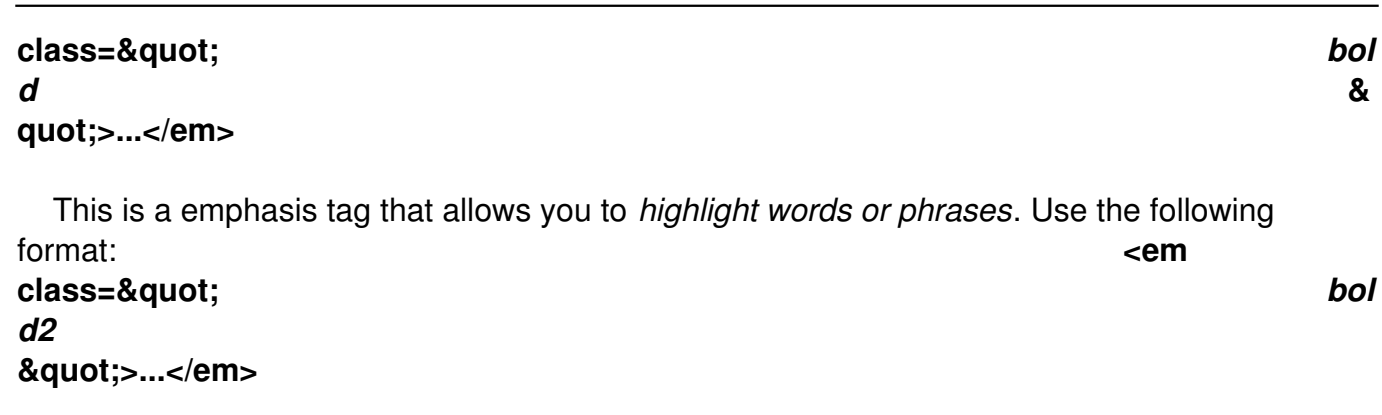

## **Inset Styles**

Pr[aesent rutrum s](#insets)apien ac felis. Phasellus elementum dolor quis turpis. Vestibulum nec mi vitae pede tincidunt nonummy. Vestibulum facilisis mollis neque. Sed orci. Cum sociis natoque penatibus et magnis dis parturient montes, nascetur ridiculus mus.Inset Right TitleYou will need to use the following formatting:

```
<span class=&quot;inset-right&quot;><span
class="inset-right-title">....</span>
... some content ...
```
#### **</strong>**

Vestibulum facilisis mollis neque. Sed orci. Cum sociis natoque penatibus et magnis dis parturient montes, nascetur ridiculus mus. Sed euismod magna a nibh.

Praesent rutrum sapien ac felis. Phasellus elementum dolor quis turpis. Vestibulum nec mi vitae pede tincidunt nonummy. Vestibulum facilisis mollis neque. Sed orci. Cum sociis natoque penatibus et magnis dis parturient montes, nascetur ridiculus mus.Inset Left TitleYou will need to use the following formatting:

### <span class=&quot;inset-left&quot;><span class=&quot;inset-left-title&quot;>....</span> *... some content ...*

### **</span>**

Vestibulum facilisis mollis neque. Sed orci. Cum sociis natoque penatibus et magnis dis parturient montes, nascetur ridiculus mus. Sed euismod magna a nibh.

Sed euismod magna a nibh. Praesent rutrum sapien ac felis. Phasellus elementum dolor quis turpis. Vestibulum nec mi vitae pede tincidunt nonummy. Praesent rutrum sapien ac felis. Phasellus elementum dolor quis turpis. Vestibulum nec mi vitae pede tincidunt nonummy. Vestibulum facilisis mollis neque. Sed orci. Cum sociis natoque penatibus et magnis dis parturient montes, nascetur ridiculus mus.Praesent rutrum sapien ac felis. Phasellus elementum dolor quis turpis. Vestibulum nec mi vitae pede tincidunt nonummy. Vestibulum facilisis mollis neque. Sed orci. Cum sociis natoque penatibus et magnis dis parturient montes, nascetur ridiculus mus.

### **Notice Styles**

 This is a sample of the 'alert' style. Use this style to denote very important information to your users. To use this use the following html: **<div class="alert"><div** cl[ass="typo-](#notice)icon">....</div></div>

This is a sample of the 'approved' style. Use this style to denote very important information to your users. To use this use the following html:

<div class="approved"><div class=&quot;typo-icon&quot;>....</div></div>

This is a sample of the 'attention' style. Use this style to denote very important information to your users. To use this use the following html:

### <div class="attention"><div class=&quot;typo-icon&quot;>....</div></div>

This is a sample of the 'camera' style. Use this style to denote very important information to your users. To use this use the following html:

<div class="camera"><div class=&quot;typo-icon&quot;>....</div></div>

This is a sample of the 'cart' style. Use this style to denote very important information to your users. To use this use the following html:

### <div class="cart"><div class=&quot;typo-icon&quot;>....</div></div>

This is a sample of the 'doc' style. Use this style to denote very important information to your users. To use this use the following html:

### <div class="doc"><div class=&quot;typo-icon&quot;>....</div></div>

This is a sample of the 'download' style. Use this style to denote very important information to your users. To use this use the following html:

### <div class="download"><div class=&quot;typo-icon&quot;>....</div></div>

This is a sample of the 'media' style. Use this style to denote very important information to your users. To use this use the following html:

### <div class="media"><div class=&quot;typo-icon&quot;>....</div></div>

This is a sample of the 'note' style. Use this style to denote very important information to your users. To use this use the following html:

### <div class="note"><div class=&quot;typo-icon&quot;>....</div></div>

This is a sample of the 'notice' style. Use this style to denote very important information to your users. To use this use the following html:

### <div class="notice"><div class=&quot;typo-icon&quot;>....</div></div>

This is a sample of the 'quote' style. Use this style to denote very important information to your users. To use this use the following html:

<div class="quote"><div class=&quot;quote-l&quot;><div class="quote-r">....</div></div></div>

## **Pre Example**

 This is a sample **<pre>...</pre>** tag: div.modulebox-black div.bx1 { background: url(../images/black/box\_bl.png) 0 100% no-repeat; } div.modulebox-black div.bx2 { [background: url\(](#pre-example)../images/black/box\_tr.png) 100% 0 no-repeat; } div.modulebox-black div.bx3 { background: url(../images/black/box\_tl.png) 0 0 no-repeat; padding: 0; margin: 0; }